## しっかり学べて早期就職!パソコンスキル基礎科

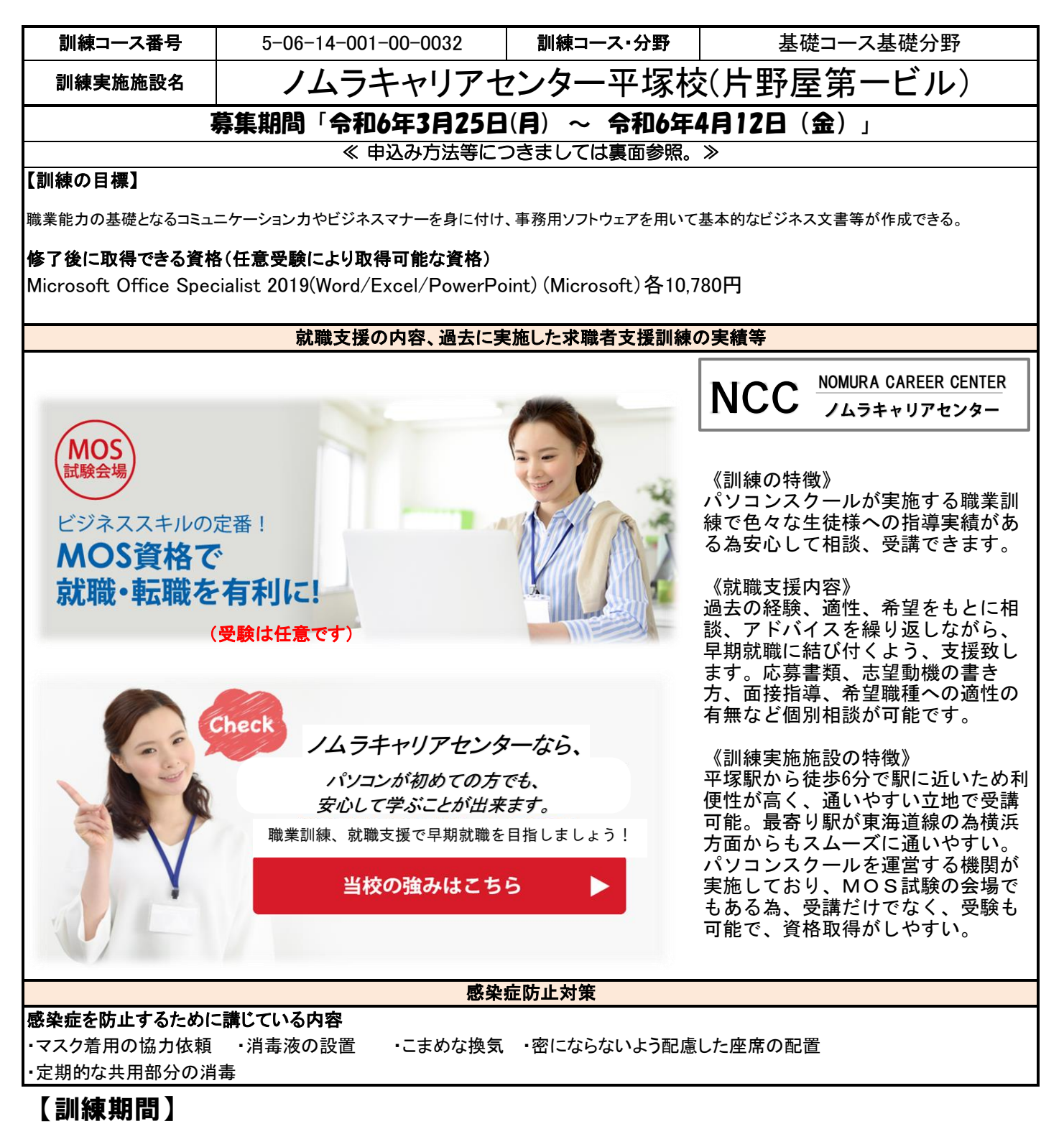

## ~ 令和6年5月21日(火) 令和6年9月20日(金)

**訓練時間 9:30 ∼ 16:00** 

(5/21開講式 9:30~12:20) (9/20修了式 9:30~10:20)

【訓練内容】※ 訓練内容の詳細につきましては、説明会(裏面参照)などでご確認できます。

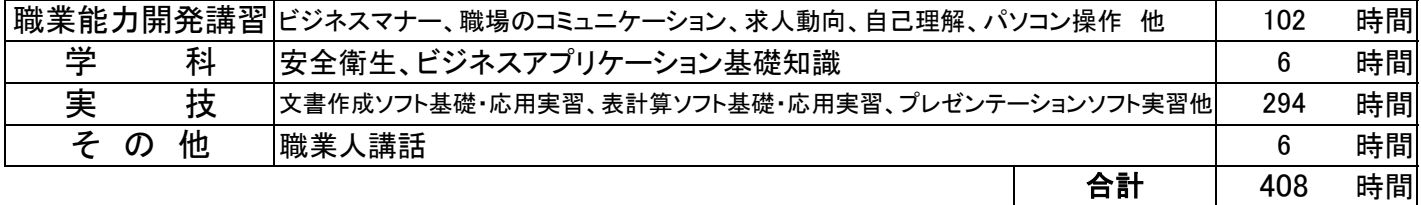

## 《基礎コース》

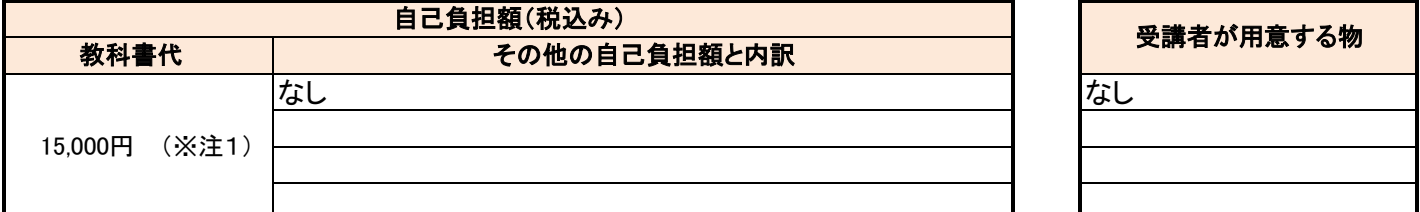

(※注1)教科書代等について、訓練開始直前に就職等の理由により辞退された場合、当該教科書代等を負担いただく場合があります。

☆気になるコースの説明を聞くことができます。☆

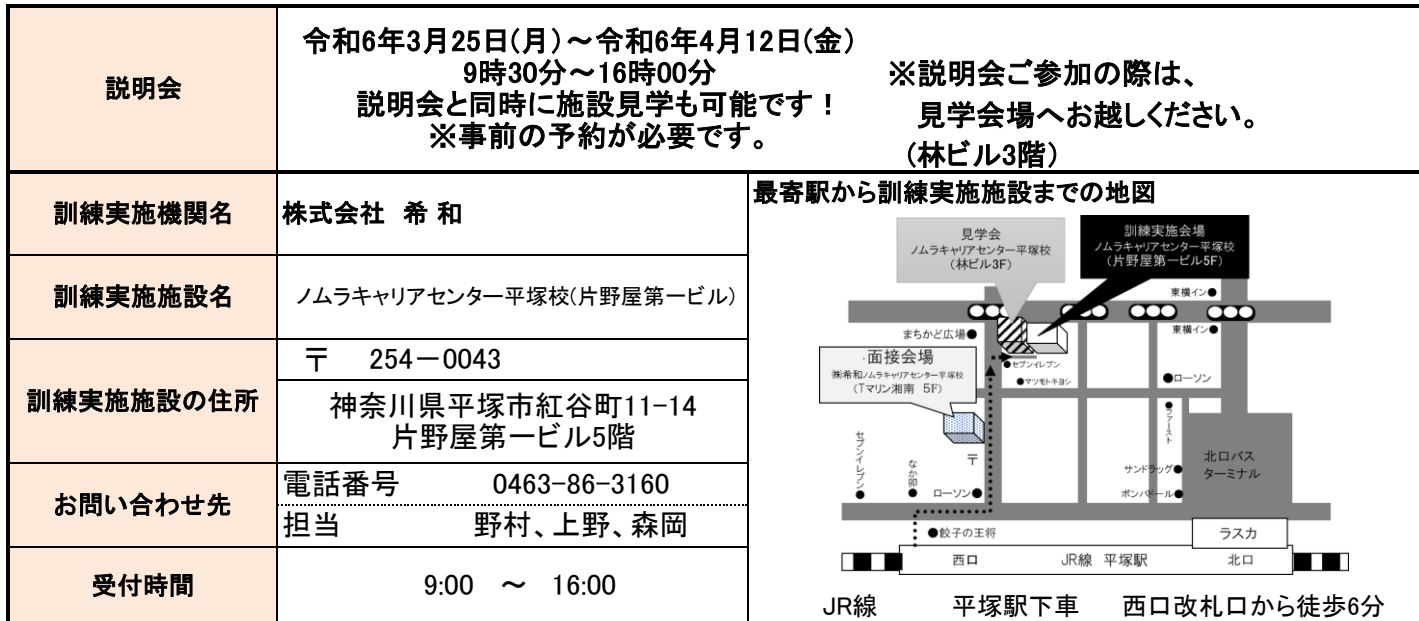

☆申込み方法等☆

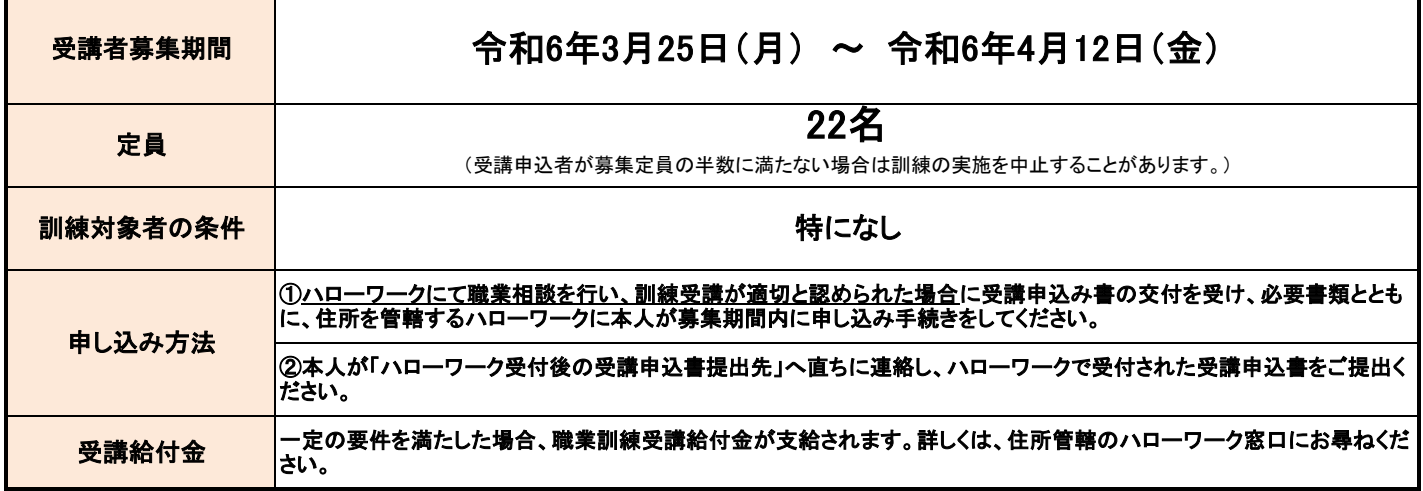

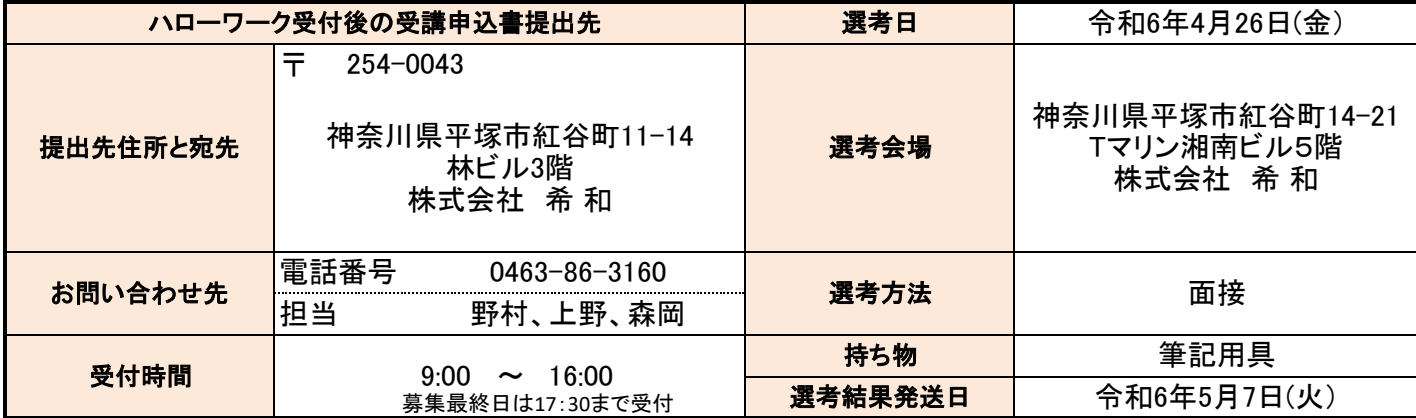

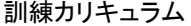

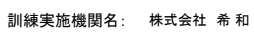

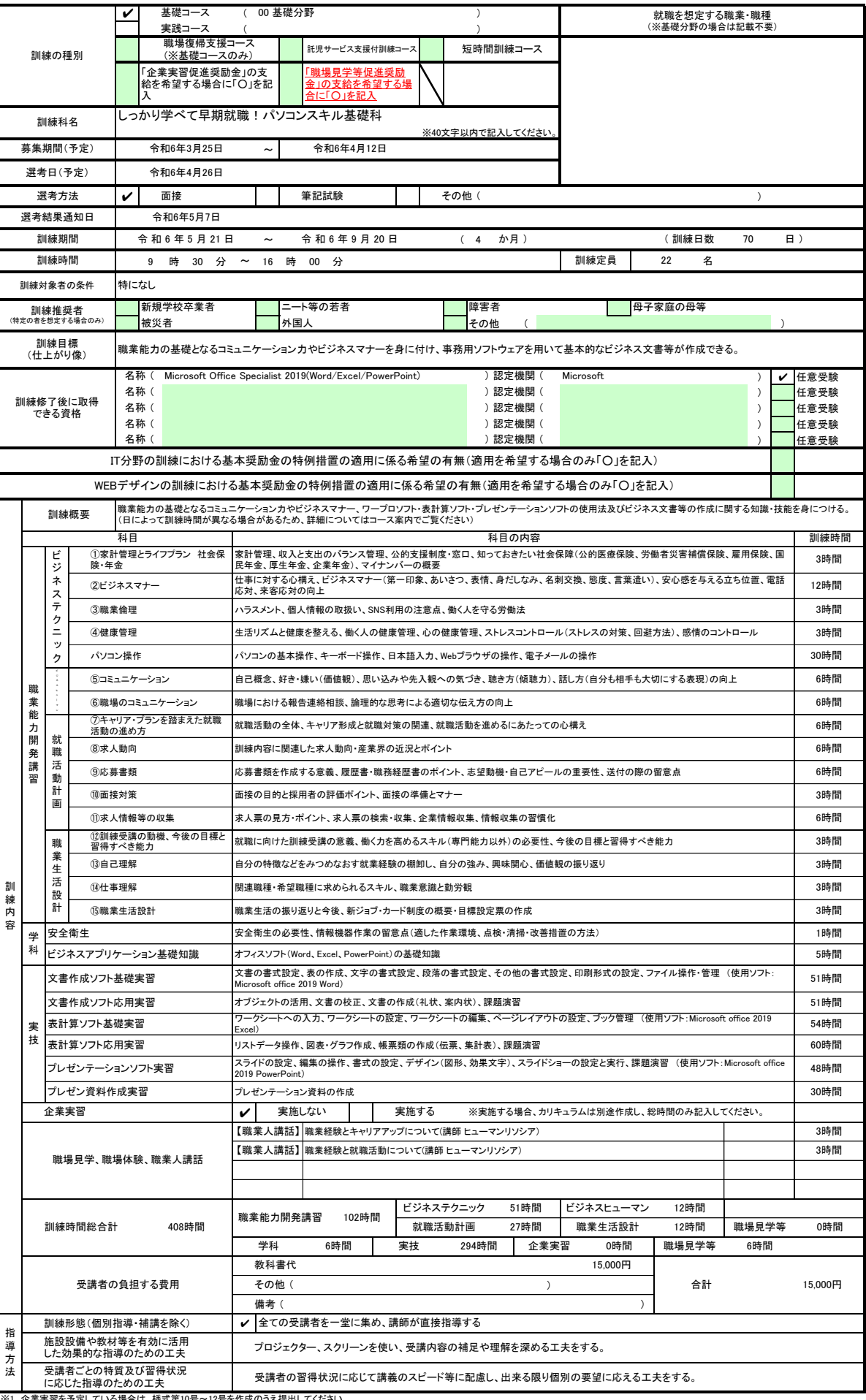

※1 企業実習を予定している場合は、様式第10号〜12号を作成のうえ提出してください。<br>※2 様式第6号の「日別計画表」を添付してください。<br>※3 積減推奨者欄には、特に訓練を推奨する対象がある場合に、当てはまるもの全てのチェック欄(口)にノを記入してください。<br>※3 訓練推奨者欄には、特に訓練を推奨する対象がある場合に、当てはまるもの全てのチェックは不要です。<br>※6 訓練時間には、キャリアコンサルティング等の時間は含まれませんので、除